## **Adobe Photoshop 2021 Free Download Full Version ##HOT##**

Cracking Adobe Photoshop is not as straightforward as installing it. It requires a few steps to bypass the security measures that are in place. First, you must obtain a cracked version of the software from a trusted source. Installing Adobe Photoshop and then cracking it is easy and simple. The first step is to download and install the Adobe Photoshop software on your computer. Then, you need to locate the installation.exe file and run it. Once the installation is complete, you need to locate the patch file and copy it to your computer. The patch file is usually available online, and it is used to unlock the full version of the software. Once the patch file is copied, you need to run it and then follow the instructions on the screen. Once the patching process is complete, you will have a fully functional version of Adobe Photoshop on your computer. To make sure that the software is running properly, you should check the version number to ensure that the crack was successful. And that's it - you have now successfully installed and cracked Adobe Photoshop!

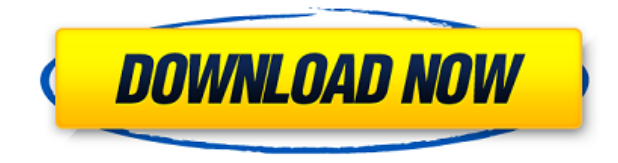

Another essential feature of Lightroom is the ability to import images from various media, such as memory cards, camera phones, and digital cameras. When you add images to the catalog, you can apply edits and effects to them. You can also select which of them you like, add keywords to them, and assign them to a creative project. More advanced Lightroom users can group the images, create and apply filters, or automatically apply actions to them. You can also turn Lightroom into an online live broadcast channel for up to four viewers online at the same time through Adobe's GoLive service. Tribal levels are a great tool for those who want to create artwork, but they prove difficult for those who might not have a strong artistic background. Now, however, with Photoshop CS6, you can visually select levels and then paint over each area using any color that you want. Where the older version of Photoshop Elements had **two handy bookmarks** for a similar effect, this new version has four, which may be a bit confusing at first. All you need to do is change the **View by** menu to **Bookmark,** and you'll see the new buttons appear at the top of your screen. Along with Photoshop CC and other digital image editing software such as Affinity Designer etc. is an all-new **Alignment Guides** feature. This tool can create guides for objects in an image and let you experiment with different perspectives. You can adjust the thickness of the guide and even move it along in the space by clicking and dragging it.

## **Download Photoshop 2022 (Version 23.0)With Registration Code With Activation Code {{ Hot! }} 2022**

Photoshop Camera is the first AI-powered mobile photography experience from Adobe that brings more than 70

years of Photoshop expertise to the point of capture. With the use of AI, the app's camera attempts to anticipate what could be in the frame so you can still achieve great photos and videos of your chosen subject. Photoshop Camera's AI redesign includes Adobe Sensei, an artificial intelligence engine that learns a unique classification of real-world objects, and Adobe Lens, which recognizes objects and parts of objects within your images and videos. When you view your photos and videos with your phone or tablet, Photoshop Camera can also suggest edits and enhancements that could be made using Photoshop. This workflow ensures you're always in complete control of your photos, from start to finish and any place in between. AI-powered artistry. A universal solution for all mobile devices. Freedom to work anywhere. Adobe Photoshop Camera does not currently have a specific release end date, however, based on initial plan and high level preview feedback, we expect to make this revolutionary camera app available in early 2020. As you can see, there is a lot more to designing and editing digitally than you might think. Sometimes a graphic design process takes weeks, but there are also times when it only takes minutes. It all depends on your experience and the size of your design project. Some popular online graphic design tools are discussed below. While you are learning Photoshop, you will need to practice because the more you learn, the more you might want to learn. Start out small projects and only move on to more complex projects when you've got the hang of it. 933d7f57e6

## **Download Photoshop 2022 (Version 23.0)Product Key Full {{ lifetime releaSe }} 2022**

You can also carry out image transformations. For instance, you might want to rotate an image or skewer it. Images can be transformed using a variety of techniques, including lens distortion, perspective transformation, by adding a photo-plane, and by using affine and free-transform transformations. This also gives you the opportunity to combine the transformations into an image composition. Of course, you can do all of these adjustments using the regular adjustment layers, but nothing beats using a grid for making pixel perfect adjustments. Adjustment layers work like a normal layer in terms of blending and merging. However, to get the most out of the adjustment layer, you have to turn on the visibility of the adjustments in the Layers palette, which can only be done every time the image is loaded. This means that if you make a mistake, you won't be able to easily remove or undo it. The main advantage of an adjustment layer is that no pixels are actually erased or edited, which means that you can always paste the clean original to your image. Although Photoshop has powerful adjustment layers, you can still use pixel deletion to remove specific pixels from the image. However, this has a few disadvantages. When you are deleting pixels, you can't apply any further adjustments to the image. You have to redo them from scratch, so don't delete pixels if you're worried about the accuracy of your work. Adobe Photoshop Elements: A Quick Guide To Creating and Editing Images is a quick and concise guide that shows you how to take your scenic photos from good to great. It is a hands-on, conceptual guide that teaches you all about the various elements that can make or break your photos. It helps you understand the fundamental aspects of graphic design, lighting techniques, and composition techniques to give you a complete command of Photoshop Elements.

adobe photoshop cs6 free download full version 2020 digital tech space/adobe-photoshop-cs6-free-download-fullversion/ adobe photoshop cs6 free direct download full version adobe photoshop cc 2014 for mac free download full version adobe photoshop cs5 me download free full version adobe photoshop 4.0 free download full version adobe photoshop cs5 free download full version for mac os x adobe photoshop for windows xp free download full version adobe photoshop free download for windows xp 32 bit full version adobe photoshop 7.0 free download full version with key for windows xp

The social-savvy Adobe has long embraced online marketing and digital marketing to provide rich experiences that capture emotions and shift perceptions. These opportunities are just the tip of the digital marketing iceberg for the photographers. It is estimated that by 2020, more than half of all online advertising will be through digital video. What's new in Photoshop CC 2018:

- Create amazing images with 6 creative features, including an all-new Style Panel, an advanced layer panel with more tools, and Photoshop Lab
- Edit and fix photos with seven photo-editing modes including HDR
- Edit and create videos with editing tools
- Work with multiple projects in one workspace
- Get more from your mobile device: Easily edit photos and videos on your iPhone or iPad, and create mobile prints
- Create amazing images with 6 creative features, including an all-new Style Panel, an advanced layer panel with more tools, and Photoshop Lab
- Edit and fix photos with seven photo-editing modes including HDR
- Edit and create videos with editing tools
- Work with multiple projects in one workspace
- Get more from your mobile device: Easily edit photos and videos on your iPhone or iPad, and create mobile prints

The Photoshop CC 2018 features extensive () support for all Adobe Creative Cloud subscribers. Create projects in the cloud with the industry standard edit and apply tools like the new Style Panel, Retouch tool and Layer Panel, the Refine Edge brush tool and more. CC is also the fastest growing industry standard for mobile editing devices.

Adobe Photoshop is a powerful image editing software which is used in almost every designing and art creating work. This tool is best for users who are looking to make beautiful and pleasing images. Photoshop allows us to create beautiful and artistic images for the better quality ones. Normally, people use Photoshop to edit their photos and add different effects. The Photoshop makes it easier and faster to edit a photo. It allows to cut, paste, resize, rotate and change directions of photos in the one tool and make some amazing effects in the other. Adobe Photoshop is one of the best and most popular tools for editing photographs. It allows you to edit and design your photos, remove unwanted elements, and add special effects. There are many features, tools, and techniques for different purposes that a photographer can use to enhance and edit his photo as per his requirement. Adobe Photoshop is considered to be the most versatile and popular software for image editing. In the same way, it is one of the practical tools to add and remove certain layers and their properties to edit and compose pictures as per your requirement. Adobe Photoshop is not only good at image editing but also great at creating and enhancing Photoshop Transforming Elements, editing Contour lines, background removal, enhancing separations, and working with the shades. It can help you to create quality work with the help of Photoshop tools and techniques. The table below demonstrates the new features used in this book:

- **Sketch** Creates sketches of artwork, and automatically draws artwork from photos.
- **Oil Paint-like** Knows how to transform a photo into an illustration or design.
- **Tooning** Draws a cartoon style illustration from a photograph.
- **Cropping** Organizes object in a photo, then removes the rest of the content from getting out of the frame.
- **Filter Effects** Allows you to blend multiple adjustment layers together to refine the look of a photograph.
- **Create A Camera Tilt-Shift** Allows the user to tilt shift a background in an image, creating a distinctive illustration.
- **Adjustment Layers** Allows users to organize layers to manipulate an object to create a look that is different than the original photo.

<https://jemi.so/7glocinMlayo/posts/96stQI0HdWCBSEpa2pb9> <https://jemi.so/credtiacongzu/posts/6fohhUNhem1YBe943Jmr> <https://jemi.so/1supplotranni/posts/8EnkTXlLjYZ9Owjx7EW2> <https://jemi.so/credtiacongzu/posts/ltuLU4E33RoiQ8ADNleK> <https://jemi.so/7glocinMlayo/posts/fJMbkvwShF2KO5i78s1u>

You can use the Spot Healing Brush particularly in the album view. With a single click, you can quickly clean up a small area of the image. If you do this in the full-sized view across the image its more noticeable. The CC 2019 release is big news for web designers. CC 2019 has a compatibility pack that can download to replace some of the core Performance issues. This means that we can get into the Creative Cloud and start working again. The new update has a huge set of improvements for web designers. Some of the highlights include: With the release of FF2.6 on macOS no more Adobefair will install any OSX apps IOS apps will stay until I decide to install the OSX preview on them. Even IOS apps will stay until I decide to install the Preview OSX on them. For more information click on **New in iOS & macOS.** The audio spectrum for CC 2019 is different than before. This changed the way we can have a unique audio track for different folders. In Photoshop CC 2019's release, it is replaced by the "Automatic Audio Spectrum". This solves the inner music functionality. You can also have a unique audio track per folder. Neutral color becomes an unique color of the painting. In the new version, it is changed to a valuable format of color but not completely similar to the original 24-bit file. The color is supported by the system so we can preserve the original values while selecting the color. This was in concept in the past, but now the new

version simplifies it and saves the color values that were derived from this process.

[https://arlingtonliquorpackagestore.com/wp-content/uploads/2022/12/Photoshop-2021-Version-224-D](https://arlingtonliquorpackagestore.com/wp-content/uploads/2022/12/Photoshop-2021-Version-224-Download-free-Hack-Torrent-For-Windows-64-Bits-Latest-2022.pdf) [ownload-free-Hack-Torrent-For-Windows-64-Bits-Latest-2022.pdf](https://arlingtonliquorpackagestore.com/wp-content/uploads/2022/12/Photoshop-2021-Version-224-Download-free-Hack-Torrent-For-Windows-64-Bits-Latest-2022.pdf)

[http://www.khybersales.com/wp-content/uploads/2022/12/Download-Photoshop-2022-Version-232-Wi](http://www.khybersales.com/wp-content/uploads/2022/12/Download-Photoshop-2022-Version-232-With-Registration-Code-X64-2022.pdf) [th-Registration-Code-X64-2022.pdf](http://www.khybersales.com/wp-content/uploads/2022/12/Download-Photoshop-2022-Version-232-With-Registration-Code-X64-2022.pdf)

[https://newsafrica.world/wp-content/uploads/2022/12/Download-Setup-Of-Adobe-Photoshop-For-Pc-E](https://newsafrica.world/wp-content/uploads/2022/12/Download-Setup-Of-Adobe-Photoshop-For-Pc-EXCLUSIVE.pdf) [XCLUSIVE.pdf](https://newsafrica.world/wp-content/uploads/2022/12/Download-Setup-Of-Adobe-Photoshop-For-Pc-EXCLUSIVE.pdf)

<https://selectatalent.com/wp-content/uploads/2022/12/verogyl.pdf>

[http://www.hacibektasdernegi.com/wp-content/uploads/Download-free-Photoshop-CC-2015-Version-1](http://www.hacibektasdernegi.com/wp-content/uploads/Download-free-Photoshop-CC-2015-Version-16-Activator-CRACK-WIN-MAC-x3264-2022.pdf) [6-Activator-CRACK-WIN-MAC-x3264-2022.pdf](http://www.hacibektasdernegi.com/wp-content/uploads/Download-free-Photoshop-CC-2015-Version-16-Activator-CRACK-WIN-MAC-x3264-2022.pdf)

<https://telegastro.net/wp-content/uploads/2022/12/talifald.pdf>

<http://saturdaysstyle.com/?p=17745>

<http://www.chelancove.com/adobe-photoshop-2021-version-22-5-1-with-keygen-for-pc-2022/>

[http://www.cryptofxinsider.com/photoshop-cc-2019-version-20-download-free-with-activation-code-wi](http://www.cryptofxinsider.com/photoshop-cc-2019-version-20-download-free-with-activation-code-with-keygen-for-windows-2022/) [th-keygen-for-windows-2022/](http://www.cryptofxinsider.com/photoshop-cc-2019-version-20-download-free-with-activation-code-with-keygen-for-windows-2022/)

[https://shikhadabas.com/2022/12/24/download-adobe-photoshop-2022-version-23-0-2-license-key-full](https://shikhadabas.com/2022/12/24/download-adobe-photoshop-2022-version-23-0-2-license-key-full-win-mac-new-2023/)[win-mac-new-2023/](https://shikhadabas.com/2022/12/24/download-adobe-photoshop-2022-version-23-0-2-license-key-full-win-mac-new-2023/)

Looking for more? Check out the full range of new features from Adobe Photoshop and Adobe Photoshop Elements, or head over to Envato Tuts+ for more design related content – such as this round up of the 50+ Best Photoshop Templates From Envato Elements! You can also learn how to create a sketch Photoshop effect, change eye color in Photoshop, remove a person from a photo, and more. Looking for more? Check out the full range of new features from Adobe Photoshop and Adobe Photoshop Elements, or head over to Envato Tuts+ for more design related content – such as this round up of the 50+ Best Photoshop Templates From Envato Elements! You can also learn how to create a sketch Photoshop effect, change eye color in Photoshop, remove a person from a photo, and more. Photoshop remains arguably the world's most-powerful photo-editing program for professionals. With the right tools and the right setting, it's possible to create aesthetic masterpieces and make any photo look better than it did in your phone or camera. But, overall, the software remains far from easy to use and can be difficult to learn at times. The program has remained largely unchanged in how you accomplish some tasks for more than two decades, and, as with its big brother, Photoshop has some powerful but confusing features. The following are some of the most commonly used Photoshop features. One of the most useful features in a photographic toolkit is the ability to adjust the exposure. This fundamental technique is essential to producing good photos and avoiding the new disease of image-over-exposure. You can adjust exposure -- either brightening or darkening the exposed areas of a photo -- using the Exposure slider or preferences. If you want to get some ideas about how to adjust your photos before you take the dive into the areas of curves, levels and white balance, use the **Curves** and **Levels** features in the Bridge panel.